## **Tutorial 4-Project Organization**

One convenient way to locate the information you are interested in is to search dashboards by the project. Projects in the Analytics Portal are organized by categories and sub-categories. The following is the list of category and sub-category names.

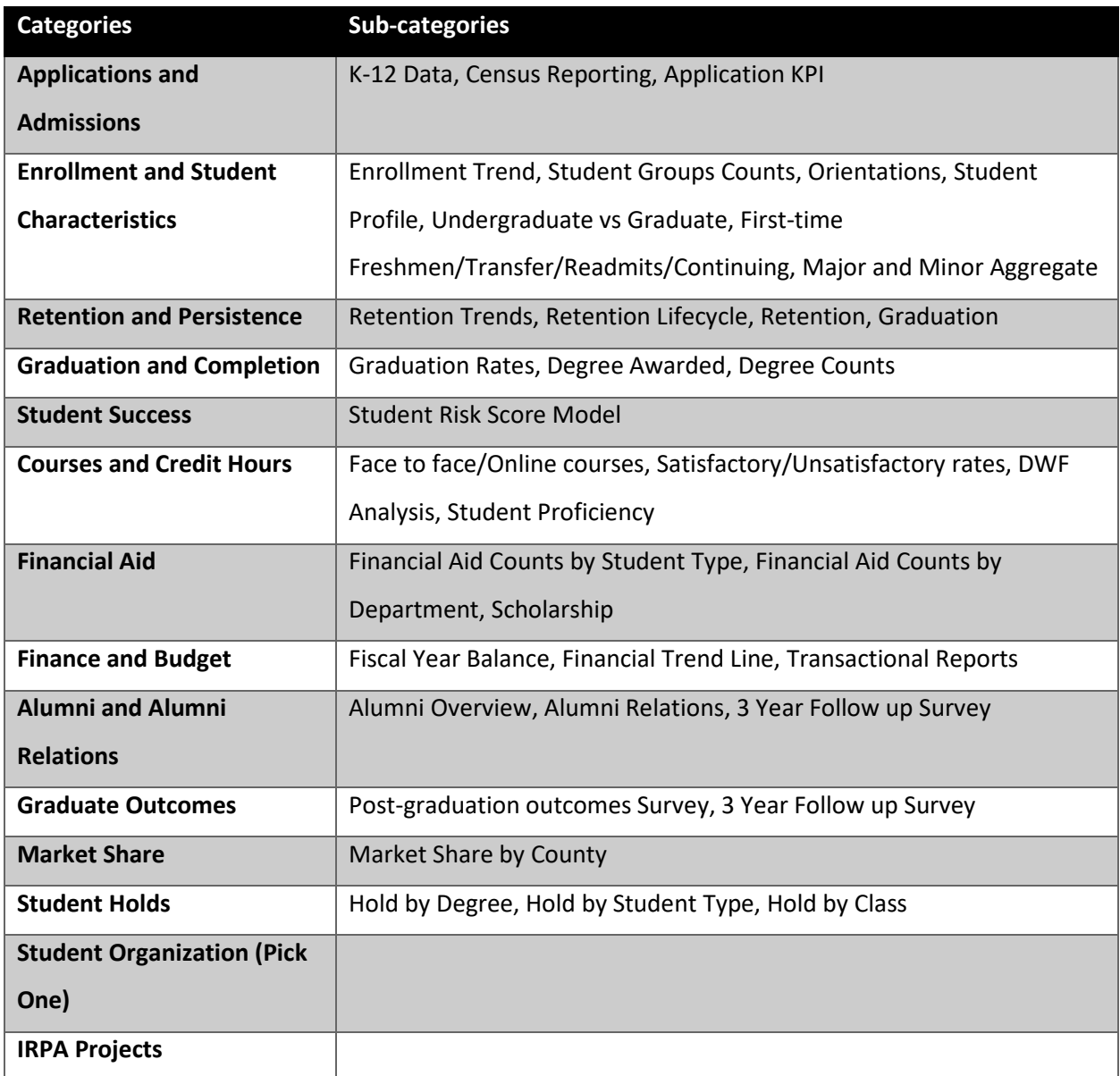

These category and sub-category names can be used as keywords when you search for the dashboards of your interests. Further information on how to search for information will be introduced in tutorial 5.